# Compression and Error Checking

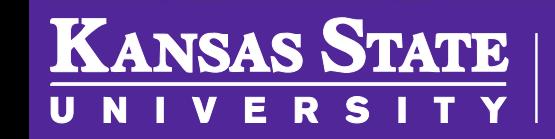

**Department of Computer Science** 

[This work is licensed under a Creative Commons Attribution-NonCommercial-](http://creativecommons.org/licenses/by-nc-sa/4.0/)ShareAlike 4.0 International License. See [License & Attribution](https://core.cs.ksu.edu/license) for details.

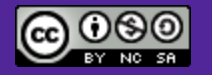

# What is Compression? Why is it useful?

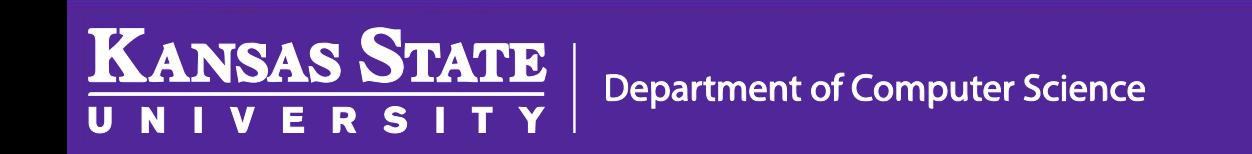

### Compression

- Resources are expensive
	- Storage space
	- Transmission bandwidth
	- Time to read/send
- Does require more computation; can be a tradeoff

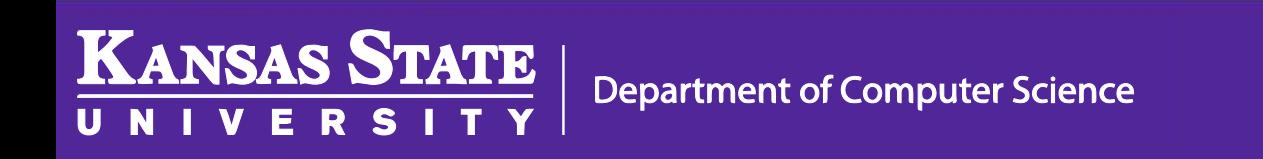

### Run Length Encoding

- Find "runs" (repeated sequences) in data
- Replace them with a shorter version
- Usually the sequence and a count

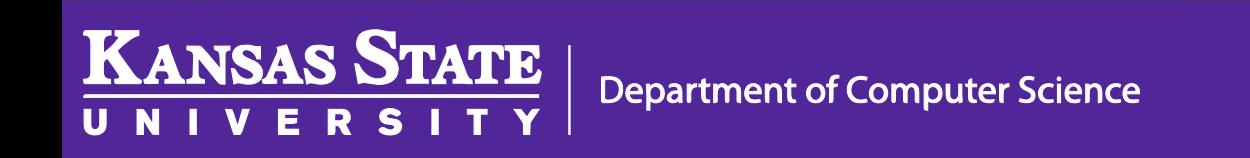

#### RLE Example

# WWWWWWWWWWWWBWWWW WWWWWWWWBBBWWWWWW WWWWWWWWWWWWWWWWW WBWWWWWWWWWWWWWWW

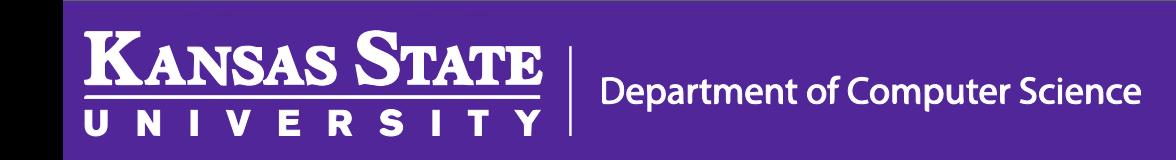

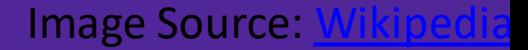

### RLE Example

# WWWWWWWWWWWWBWWWW WWWWWWWWBBBWWWWWW WWWWWWWWWWWWWWWWW WBWWWWWWWWWWWWWWW **12W1B12W3B24W1B15W**

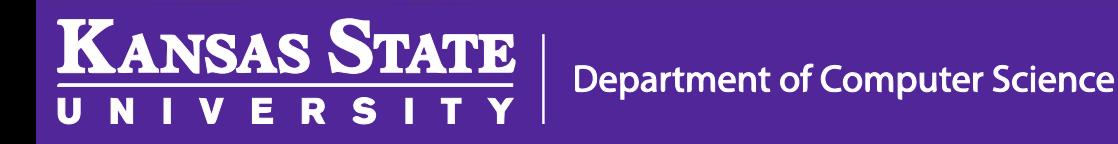

**Image Source:** 

### Wait, isn't text just numbers (ASCII)?

### How can we tell which numbers are text and which are not?

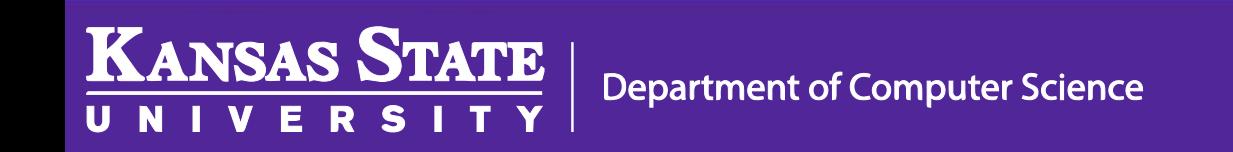

#### RLE Example

# WWWWWWWWWWWWBWWWW WWWWWWWWBBBWWWWWW WWWWWWWWWWWWWWWWW WBWWWWWWWWWWWWWWW

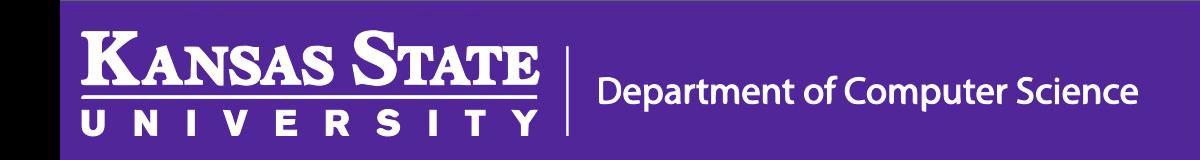

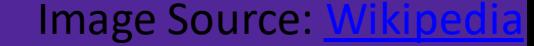

### Escape Coding

# WWWWWWWWWWWWBWWWW WWWWWWWWBBBWWWWWW WWWWWWWWWWWWWWWWW

# WBWWWWWWWWWWWWWWW WW12BWW12BB3WW24BWW15

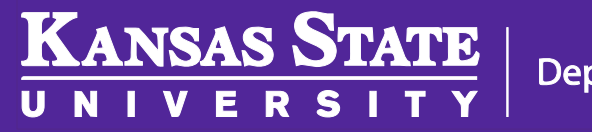

**Department of Computer Science** 

**Image Source:** 

## Huffman Coding

- Count the occurrences of each character
- Make a binary tree with the data
- The paths of the tree give the codes

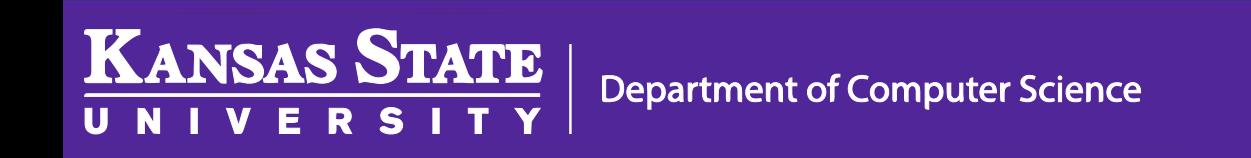

# THIS IS AN EXAMPLE OF A HUFFMAN TREE 288 bits (8 \* 36)

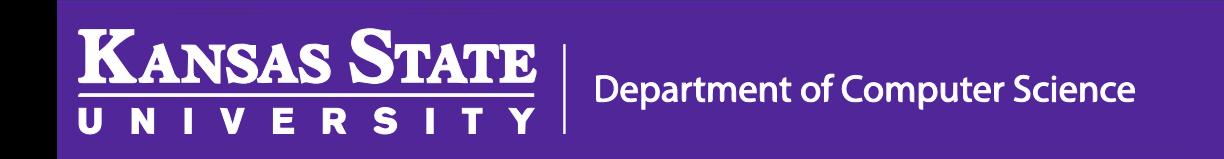

**Image Source:** 

#### THIS IS AN EXAMPLE OF A HUFFMAN TREE

•space: 7

•a: 4

- •e: 4
- •f: 3

•h: 2

•i: 2

•m: 2

•n: 2

….

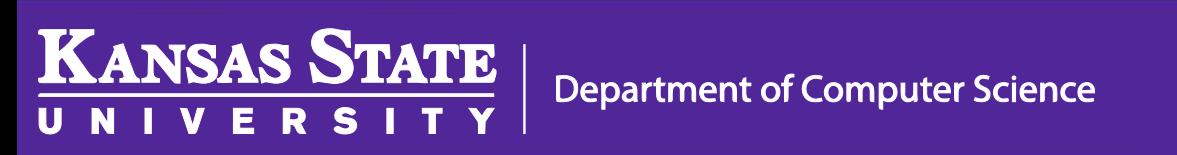

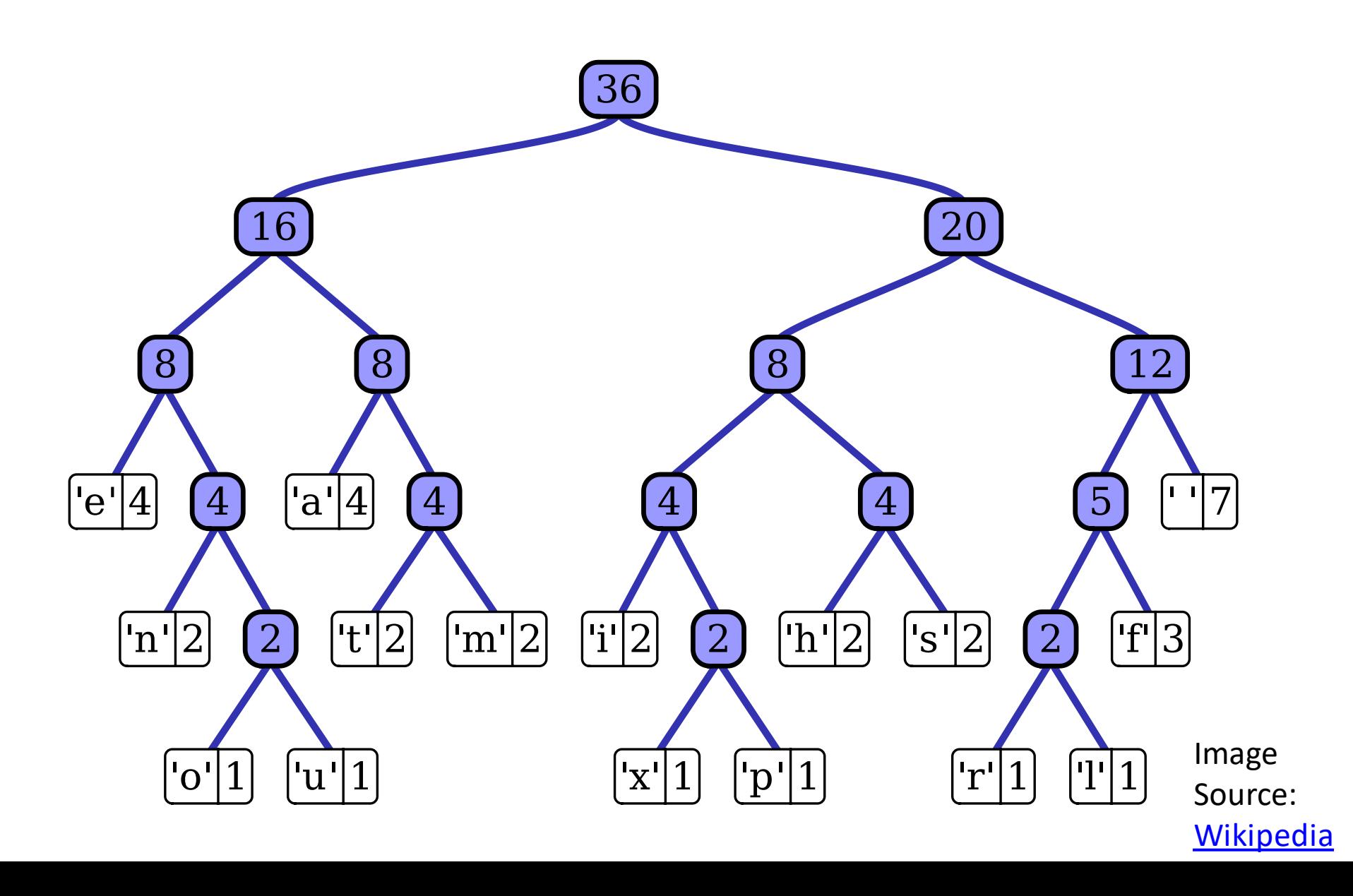

# THIS IS AN EXAMPLE OF A HUFFMAN TREE 0110 1010 1000 1011 111 1000 1011 111 010 0010 111 000 10010 ... (135 bits)

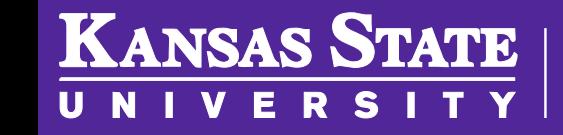

**Department of Computer Science** 

**Image Source:** 

# What is Error Checking? Why is it useful?

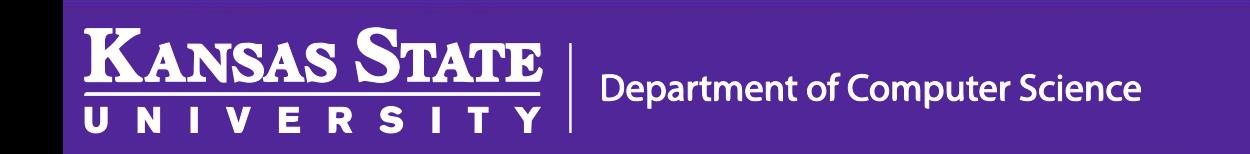

# Intuition - SqueezingHello there

Helbtree

Hello ghere

Helodree

#### Simple - Addition

# Hello there 72 101 108 108 111 32 116 104 101 114 101 33  $= 1101$

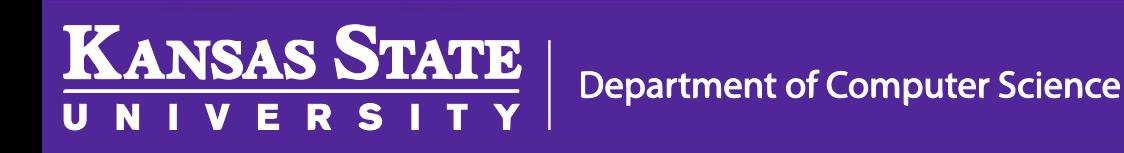

### Simple - Addition

- If we only have the sum, can we recover the original?
- How well does this detect errors?
- Are there errors it cannot detect?
- 1101 is larger than 8 bits. How should we handle that?
- Can we do better?

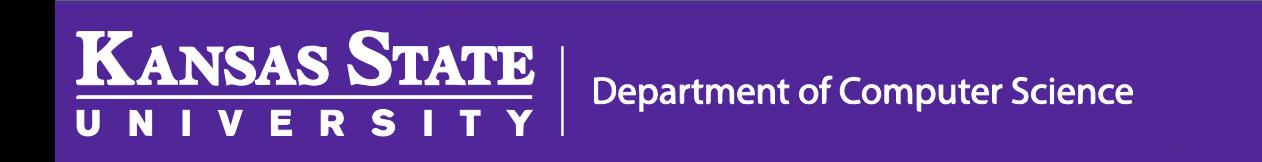

### Better - Pinpoint

### 4837543622563997

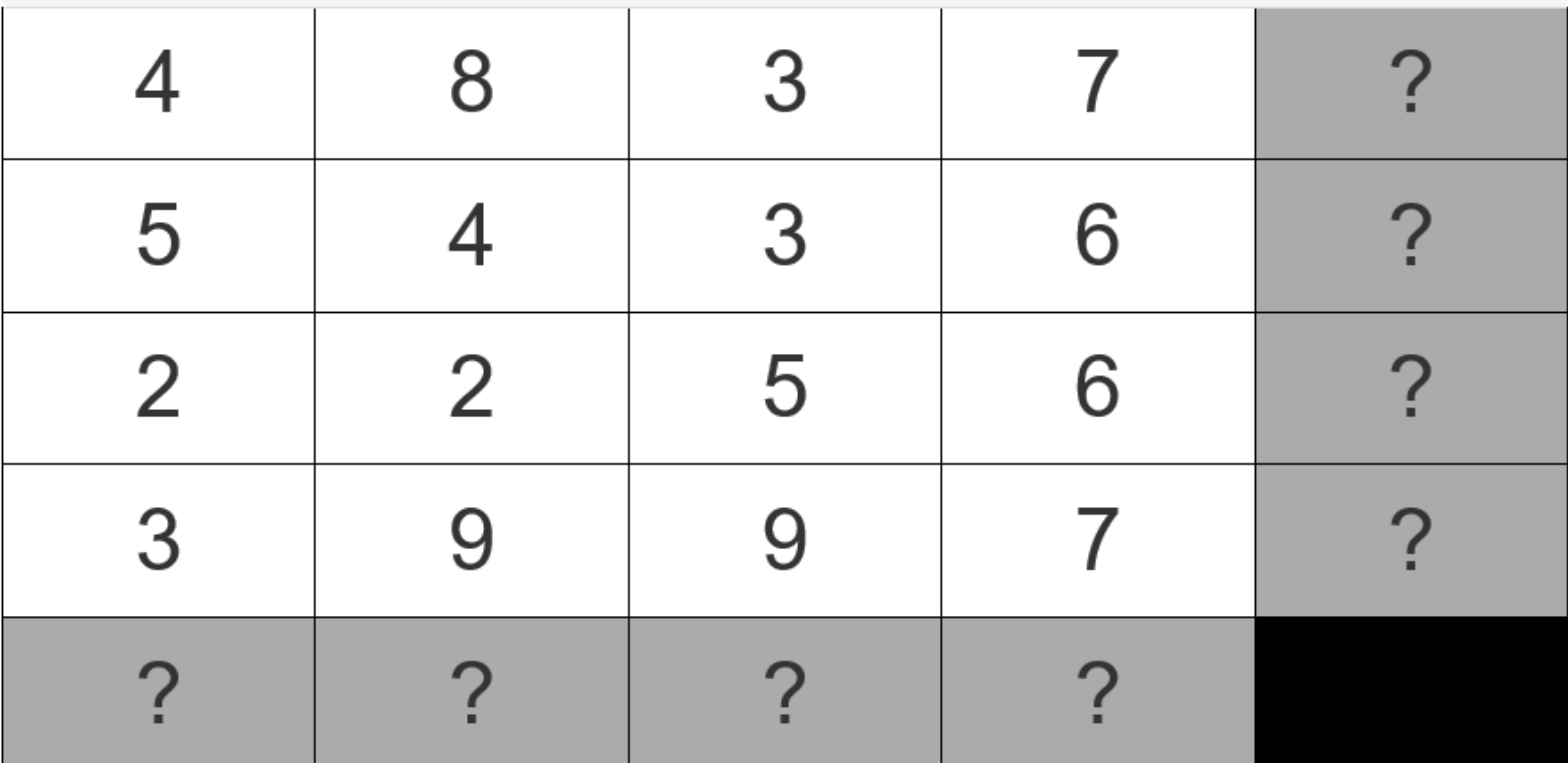

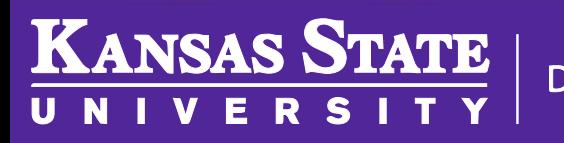

### Better - Pinpoint

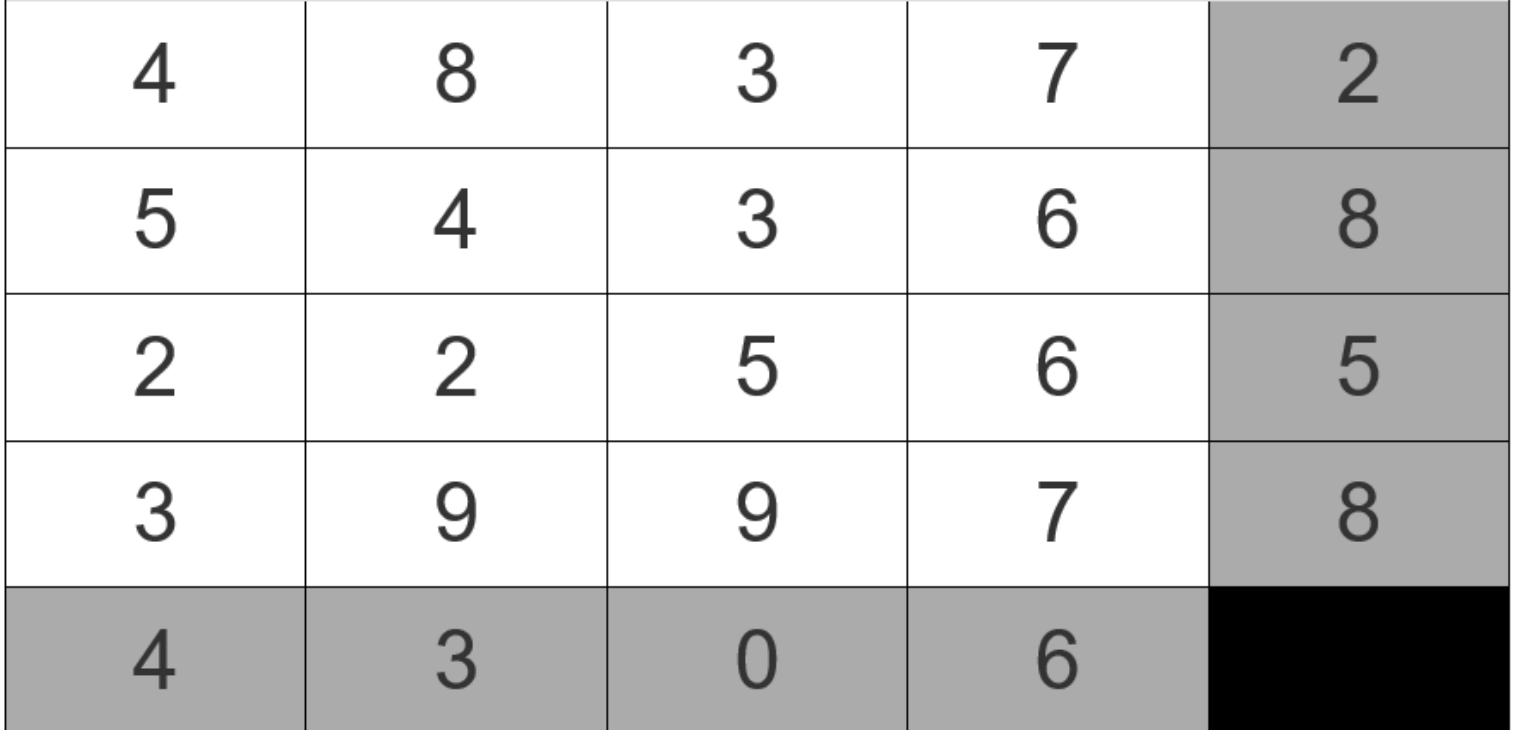

#### 483725436822565399784306

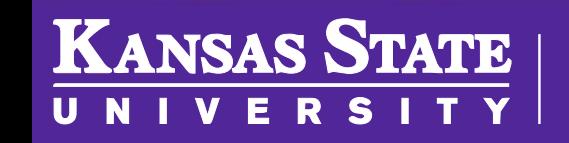

### Better - Pinpoint

#### 483725436827565399784306

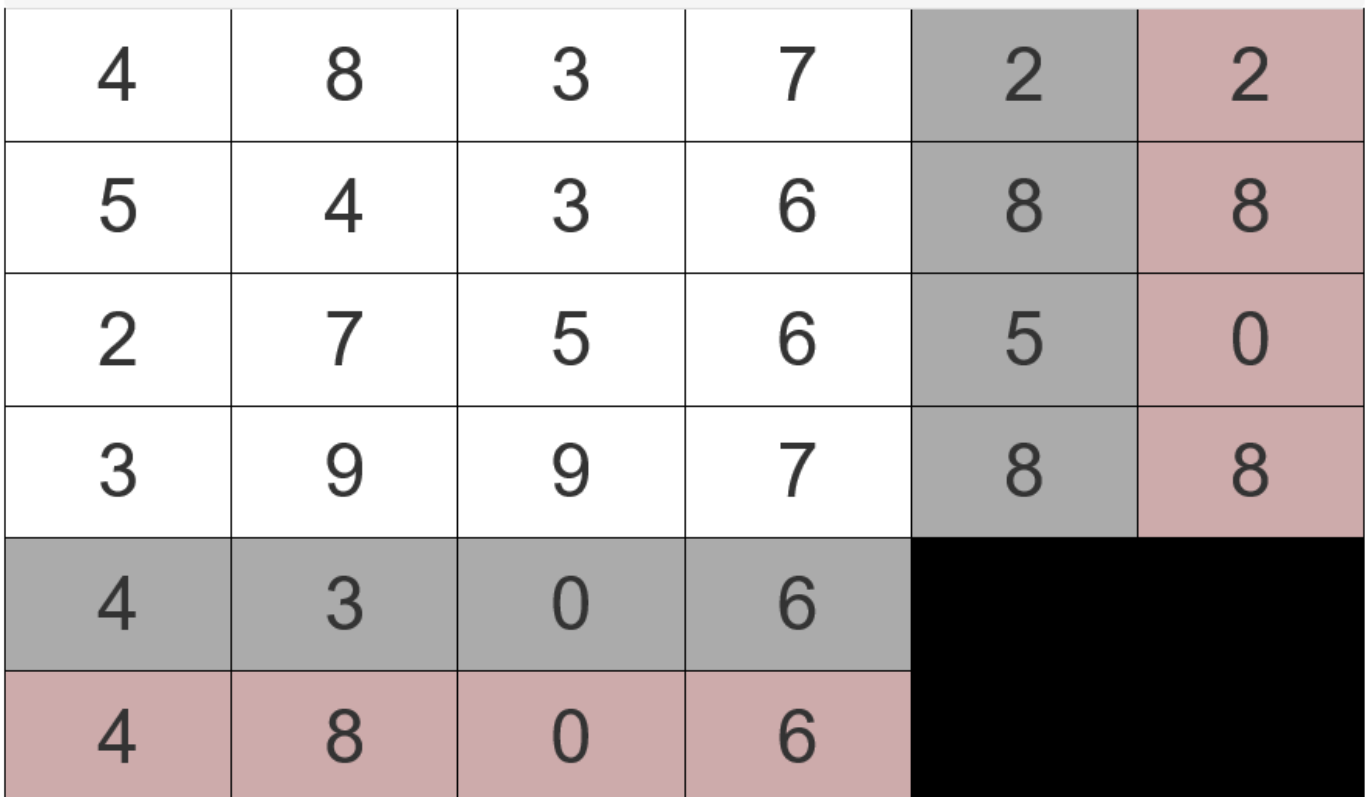

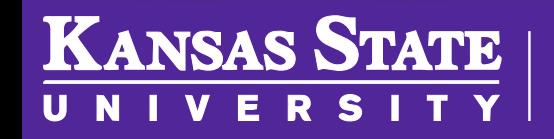

### Better – Fletcher's Checksum

INPUT: a data word (e.g., a sequence of ASCII-numbers) OUTPUT: two checksums for the word, each sized to fit in one byte ALGORITHM:

- 1. divide the Word into a sequence of equally-sized blocks,  $b_1$   $b_2$  ...  $b_n$
- 2. define two checksums, starting at  $C1 = 0$  and  $C2 = 0$
- 3. for each block,  $b_{i}$ ,

add  $b_i$  to  $C1$ add the new value of C1 to C2

- 4. compute Checksum $1 = C1$  mod 255 and Checksum $2 = C2$  mod 255
- 5. return Checksum1 and Checksum2

### Better – Fletcher's Checksum

72 101 108 108 111 32 116 104 101 114 101 33

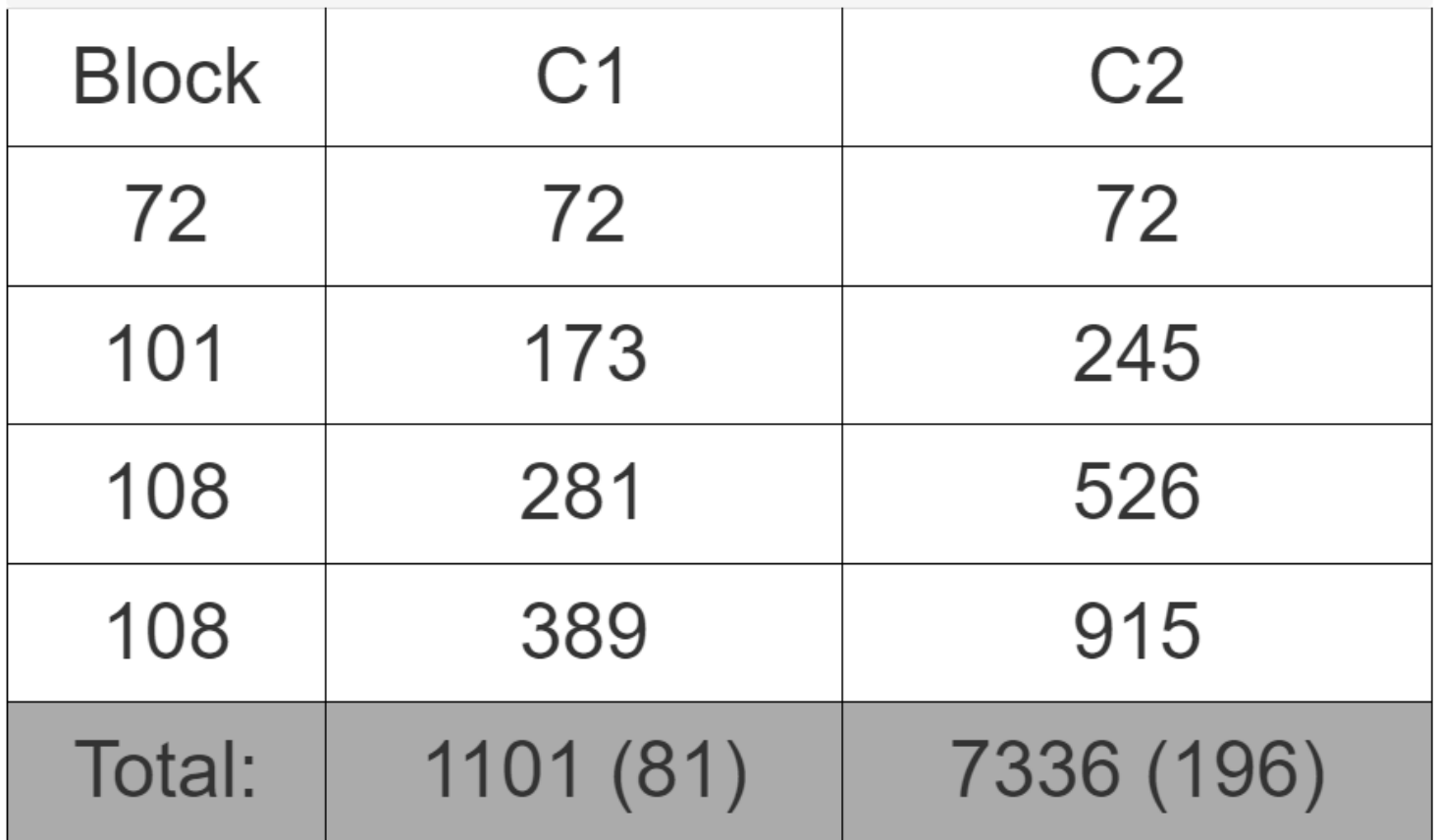

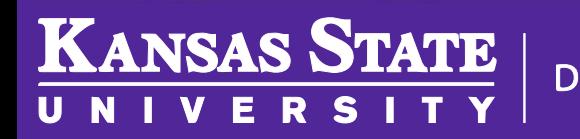

### Testing Fletcher's

- 72 101 108
- 72 108 101
- 74 99 108
- 72 101 0 108

• Which ones does it catch?

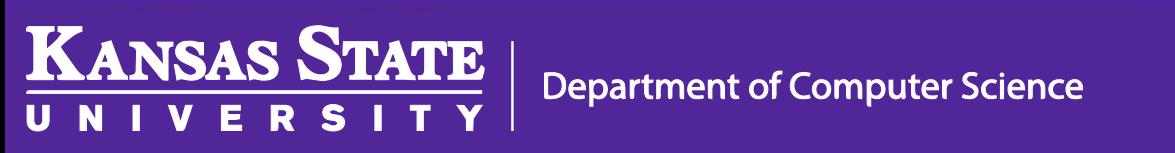

## Can we do better?

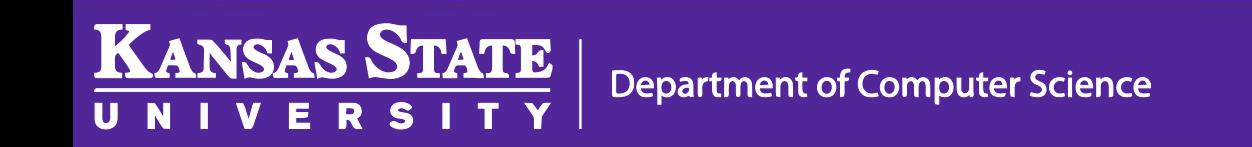

## Cyclic Redundancy Check (CRC)

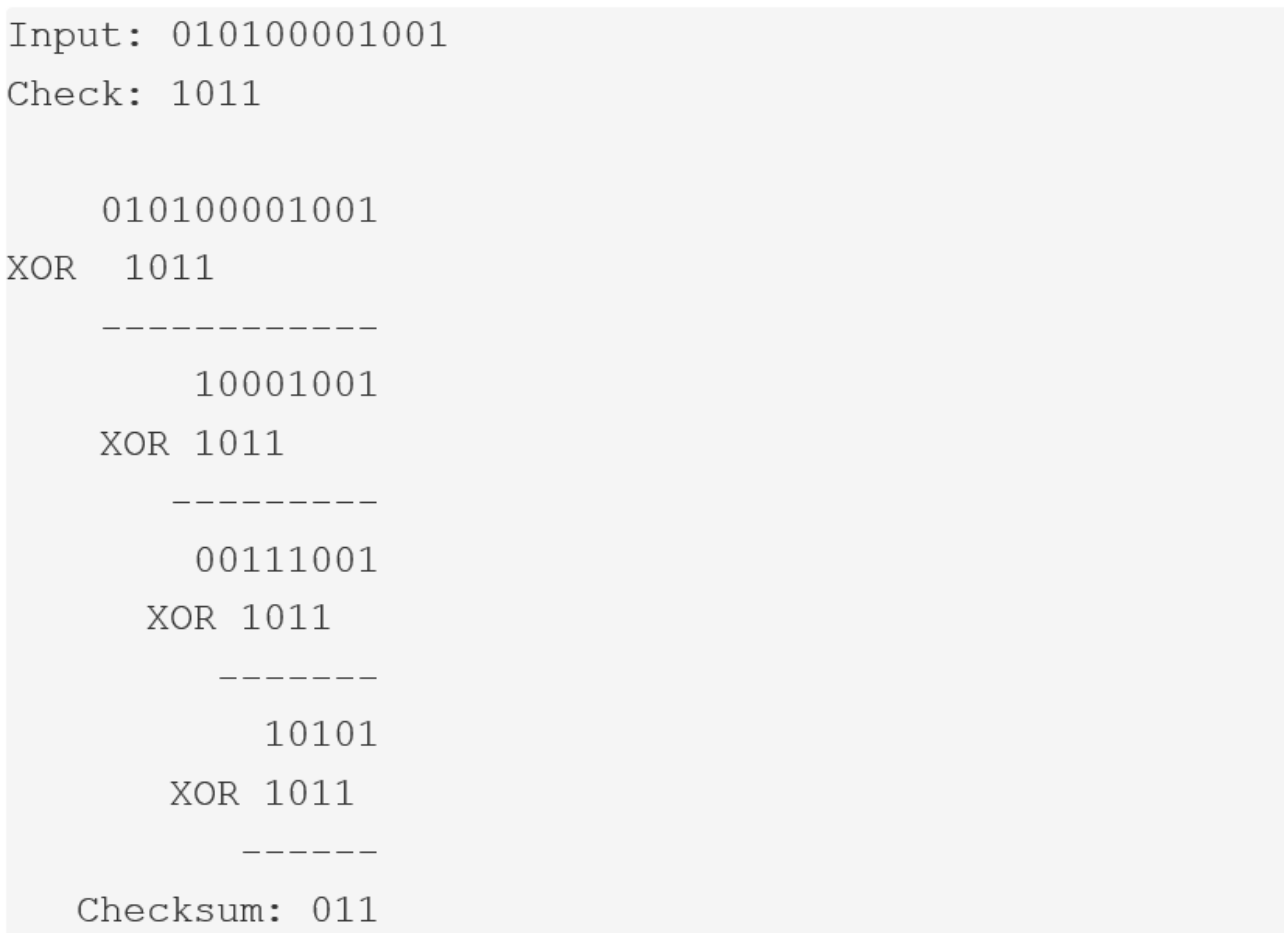

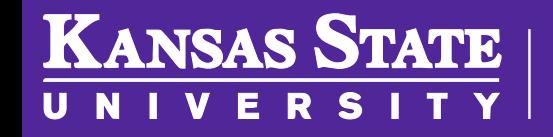

#### Hash Codes

Choose a "hash base", b (e.g.,  $b = 2$  or  $b = 10$  or  $b = 37$ )

For a word of integers of length n+1:

 $w = x_0 x_1 x_2 \dots x_{n-1} x_n$ 

Compute this hash number:

hash(w) = 
$$
(x_0 * b^n) + (x_1 * b^{n-1}) + (x_2 * b^{n-2}) + ...
$$
  
 $(x_{n-1} * b^1) + x_n$ 

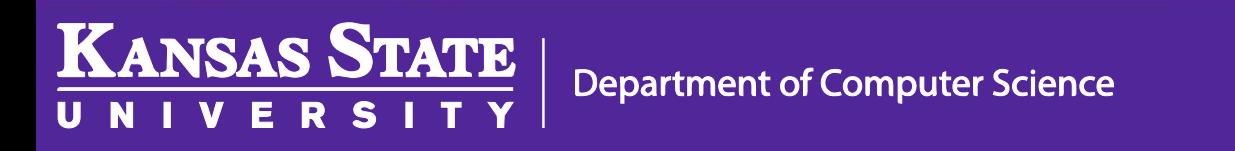

#### Hash Codes

```
For word = 4 5 6,
when b = 10,
    hash(word) = (4 * 10^2) + (5 * 10^1) + 6 =400 + 50 + 6 = 456when b = 100,
    hash(word) = (4 * 100^2) + (5 * 100^1) + 6 =40000 + 500 + 6 = 40506when b = 5,
    hash(word) = (4 * 5^2) + (5 * 5^1) + 6 =100 + 20 + 6 = 126when b = 2,
    hash (word) = 16 + 10 + 6 = 32when b = 1,
    hash (word) = 4 + 5 + 6 = 15
```
**Department of Computer Science** 

**KANSAS STATE** 

#### Hash Codes

```
For word = 12\,33\,08,
when b = 10,
    hash(word) = (12 * 10^2) + (33 * 10^1) + 8 =1200 + 330 + 8 = 1538when b = 100,
    hash(word) = (12 * 100^2) + (33 * 100^1) + 8 =120000 + 3300 + 8 = 123308when b = 5,
    hash(word) = (12 * 5^2) + (33 * 5^1) + 8 =300 + 165 + 8 = 473when b = 2,
    hash(word) = 48 + 66 + 8 = 122
```
**Department of Computer Science** 

**KANSAS STATE** 

### Hamming Codes

```
BIT#: 1 2 3 4 5 6 7
PURPOSE: P_3, 5, 7 P_3, 6, 7 D P_5, 6, 7 D D D
where D is a data bit, and
P_{a,b,c,...} is the parity bit for data bits at a,b,c,...Examples:
DATA 3 5 6 7 P_3, 5, 7 P_3, 6, 7 P_5, 6, 7 HAMMING CODE
     0\ 1\ 0\ 0\qquad \quad 1\qquad \quad 0\qquad \quad 1\qquad \quad 1\ 0\ 0\ 1\ 1\ 0\ 01\ 0\ 1\ 1\qquad 0\qquad 1\qquad 0\qquad 0\ 1\ 1\ 0\ 0\ 1\ 1
```
**Department of Computer Science** 

**KANSAS STATE**